# **Ne PAS retourner ces feuilles avant d'en être autorisé!**

Merci de poser votre carte CAMIPRO en évidence sur la table. *Vous pouvez déjà compléter et lire les informations ci-dessous:*

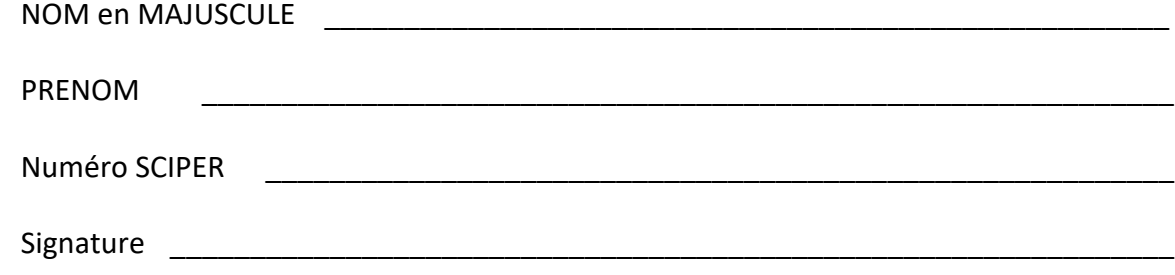

BROUILLON : Ecrivez aussi votre NOM-Prénom sur la feuille de brouillon fournie. Toutes vos réponses doivent être sur cette copie d'examen. Les feuilles de brouillon sont ramassées pour être immédiatement détruites.

Le test écrit commence à: **15h15** Nous recommandons de consacrer 1h20 à l'examen de C++ et 1h40 à l'examen théorique Les deux copies d'examens sont ramassées à : **17h45**

## *Le contrôle de ICC reste SANS appareil électronique*

Vous avez le droit d'avoir tous vos documents **personnels** sous forme papier: dictionnaire, livres, cours, exercices, code, projet, notes manuscrites, etc...

ECRIVEZ LISIBLEMENT !

*Vous pouvez utiliser un crayon à papier et une gomme* 

Ce contrôle écrit de C++ permet d'obtenir **19 points** sur un total de 100 points pour le cours complet.

## **1) (3 pts) : Opérateurs bit-à-bit**

Ecrire une fonction qui renvoie **true** seulement si les deux paramètres de type **char** *sont différents sur un seul bit*. Peu importe le bit qui est différent. La fonction doit renvoyer **false** si *aucun bit n'est différent* ou si *plus de un bit sont différents*.

On demande d'utiliser les opérateurs bit-à-bit pour accéder individuellement aux 8 bits des paramètres et évaluer ce booléen.

Voici quelques exemples de valeurs binaires des paramètres et du résultat attendu :

- Pour **01100101** et **00100101** la fonction renvoie **true** car *un seul bit est différent* entre ces 2 motifs binaires (c'est le second bit du coté des poids forts)
- Pour **01100101** et **00100111** la fonction renvoie **false** car *plus de un bit sont différents* entre ces 2 motifs binaires (c'est le second bit du coté des poids forts et le second bit du coté des poids faibles)
- Pour **01100101** et **01100101** la fonction renvoie **false** car *aucun bit n'est différent* entre ces 2 motifs binaires.

Comme il est préférable de travailler avec des opérandes de type **unsigned** pour les opérateurs bit-à-bit, nous avons déclaré deux variables **a** et **b** de ce type et nous les avons initialisées avec le motif binaire des deux paramètres. La fonction doit seulement examiner les 8 bits de poids faibles de **a** et **b** pour compléter sa tâche. Vous pouvez déclarer vos propres variables locales.

Compléter le code de la fonction (environ 6 lignes suffisent)

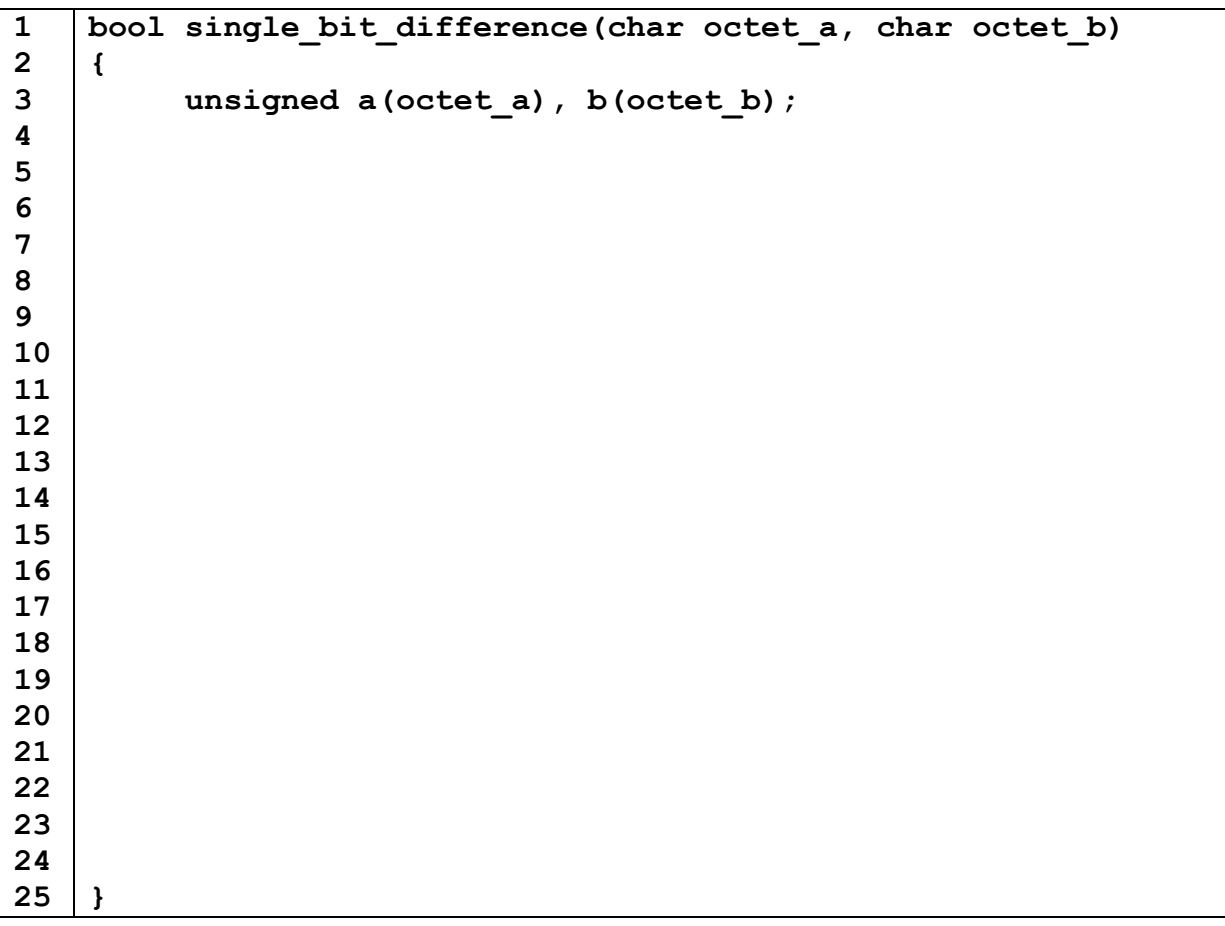

**2) (5 pts) vector de string**

Ce programme compile en C++11 sans warning

```
1
2
3
4
5
6
7
8
9
10
11
12
13
14
15
16
17
18
19
20
21
22
23
24
25
26
27
28
29
30
31
32
33
34
35
36
37
38
39
40
41
42
43
44
45
46
47
48
49
50
51
52
53
54
55
56 
57 
58 
59 
60 
     #include <iostream>
     #include <vector>
     #include <string>
     using namespace std;
     vector<string> f1(vector<string> string_dict, int index1, int index2);
     void f2(vector<string> string_dict, int index1, int index2);
     string* f3(vector<string> string_dict, int index1, int index2);
     vector<string> f1(vector<string> string_dict, int index1, int index2)
     {
        string temp;
        temp = string_dict[index1];
        string_dict[index1] = string_dict[index2];
        string_dict[index2] = temp;
        return string_dict;
     }
     void f2(vector<string> string_dict, int index1, int index2)
     {
        string temp;
        temp = string_dict[index1];
        string_dict[index1] = string_dict[index2];
        string_dict[index2] = temp;
     }
     string *f3(vector<string> string_dict, int index1, int index2)
     {
        string *p;
        p = &string_dict[index1] + (index2-index1);
        return p;
     }
     int main()
     {
        vector<string> string_dict;
        string_dict.push_back("123");
        string_dict.push_back("456");
        string_dict.push_back("789");
       int a(0), b(1), c(2);
        string_dict = f1(string_dict, a, b);
        // Question 2.1
       string dict = f1(\text{string dict}, b, c);
        // Question 2.2
        f2(string_dict, c, a);
        // Question 2.3
        string *p(nullptr);
       p = f3(\text{string dict}, a, b); // Question 2.4
        p = f3(string_dict, a, c);
       *p = string dict[1];
        // Question 2.5
        return 0;
     }
```
Page suivante, on demande de compléter la table des valeurs du vector string dict pour certaines lignes de code indiquées ci-dessus. La première ligne de la table est déjà remplie.

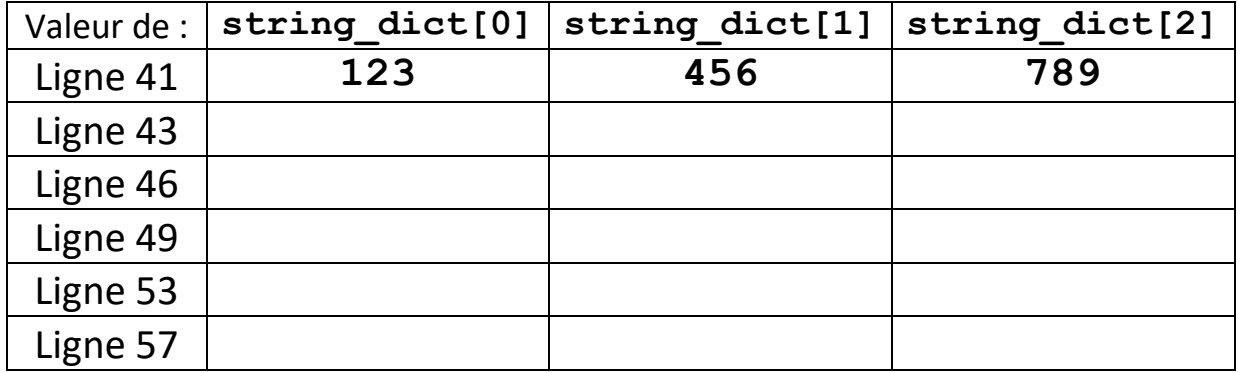

### **3) ( 5 pts) tableau de chaîne à-la-C**

Ce programme compile en C++11 sans warning

```
1
2
3
4
5
6
7
8
9
10
11
12
13
14
15
16
17
18
19
20
21
22
23
24
25
26
27
28
29
30
31
32
33
34
35
36
37
38
39
40
41
42
43
44
45
46
     #include <iostream>
     #include <cstdlib>
     #include <string>
     using namespace std;
     int f(const char *a)
     {
         int val(0), digit_val(0), i(0);
        while(a[i] != '\\0') {
           \text{digit val} = a[i] - '0';if(digit val \lt 0 or digit val > 9) exit(0);
           val = 10*val + digit val; i++ ; 
         }
         return val;
     }
     int main(int argc, char *argv[])
     {
         string message("the sum is ");
         int value(0);
         if(argc == 1)
         {
            cout << "I need more" << endl;
            return 0;
         }
        else 
         {
            int n(f(argv[1]));
           value = n * (n + 1) / 2; if(argc == 3)
             {
                string operation(argv[2]);
                if(operation == "prod")
      {
                   message = "the product is ";
                   value = 1;
               for(int i(1); i \le n; i++) value *= i;<br>}
      } 
            }
         }
         cout << message << value << endl;
         return 0 ;
     }
```
En supposant que l'exécutable s'appelle **prog**, on demande ce qu'affiche le programme quand il est exécuté dans le terminal avec les lignes de commande suivantes suivies de Enter : (on demande de justifier chaque affichage obtenu ; la justification du but de la fonction **f()** n'a besoin d'être faite que la première fois où elle est utilisée) :

3.1) **./prog**

3.2) **./prog 10**

3.3) **./prog 4 prod**

3.4) **./prog 5 operation**

#### **4) (6 pts) Compléter le code**

Le but du tri pancake est de trier une liste en utilisant le moins d'inversions possible de la liste que l'on veut trier. Le pseudo-code du tri est fourni plus bas (*avec la convention des indices de liste compris entre 1 et la taille de la liste*):

Le pseudocode utilise un algorithme appelé **flip** qui modifie la liste **L** fournie en premier paramètre en inversant tous les éléments d'indices compris entre 1 et le second parametre inclus. Exemple: l'appel **flip(L,3)** sur la liste **L** initialisée avec **{10, 20, 30, 14, 15}**, modifie la liste **L** qui prend comme nouvelle valeur **{30, 20, 10, 14, 15}**.

On se sert de **flip()** à 2 endroits dans l'algorithme general du tri pancake comme suit:

```
Algorithme Tri_pancake:
Entrée: entier n > 0
Entrée modifiée: liste L de taille n 
Pour k de n à 2 par pas de -1
     // recherche de l'indice du maximum des valeurs de L 
     // parmi les k premiers éléments de L
    max index \leq max(L,k) // si le maximum n'est pas déjà le dernier element de la sous-liste 
     Si max_index != k 
         flip(L, max_index) // déplace le maximum au début de la sous-liste 
                             flip(L, k) // déplace le maximum en fin de sous-liste
```
Dans cet exercice, le but est de traduire ce pseudocode en C++ puis d'indiquer le résultat de l'exécution de la fonction main() visible ci-dessous:

Ce morceau partiel de programme compile en C++11 sans warning

```
1
2
3
4
5
6
7
8
9
10
11
12
13
14
15
16
17
18
19
20
21
22
23
24
25
26
27
28
29
30
31 
32 
33
     #include <iostream>
     #include <vector>
     #include <string>
     using namespace std;
     struct Animal{
          string espece;
          Animal* ancetre;
          int taille_moyenne;
     };
     void afficheEspeces(vector<Animal*> a);
     void flip(vector<Animal*>& a, int i);
     int trouveMax(vector<Animal*> a, int k);
     void triPancake(vector<Animal*>& a );
     void afficheAncetres(Animal* p);
     int main()
     {
          Animal teck = {"teckel", nullptr, 18};
          Animal chat = {"chat", nullptr, 25};
          Animal munc = {"munchkin", &chat, 21};
          Animal minu = {"minuet", &munc, 22};
          Animal chev = {"cheval", nullptr, 160};
          Animal belu = {"beluga", nullptr, 420};
          vector<Animal*> a={&chev, &teck, &munc, &belu, &minu, &chat};
          triPancake(a);
          afficheEspeces(a);
          afficheAncetres(&minu);
          return 0;
     }
```
4.1) question indépendante : écrire le code de la fonction **afficheEspeces** qui affiche le champ **espece** de chacun des éléments du vector transmis en paramètre (avec un seul nom **d'espece** par ligne). C'est possible en deux lignes de code.

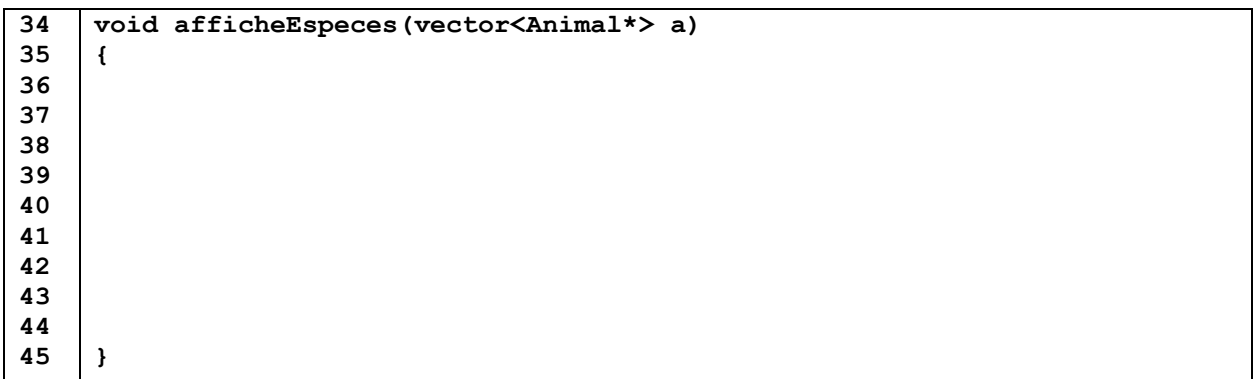

4.2) question indépendante : écrire le code de la fonction **afficheAncetres** qui affiche **l'espece** de **l'ancetre** du paramètre **p** si un **ancetre** est défini et poursuit l'affichage tant que **l'ancetre** possède lui-même un **ancetre**, etc… (avec un seul nom **d'espece** par ligne). C'est possible en 4 lignes de code.

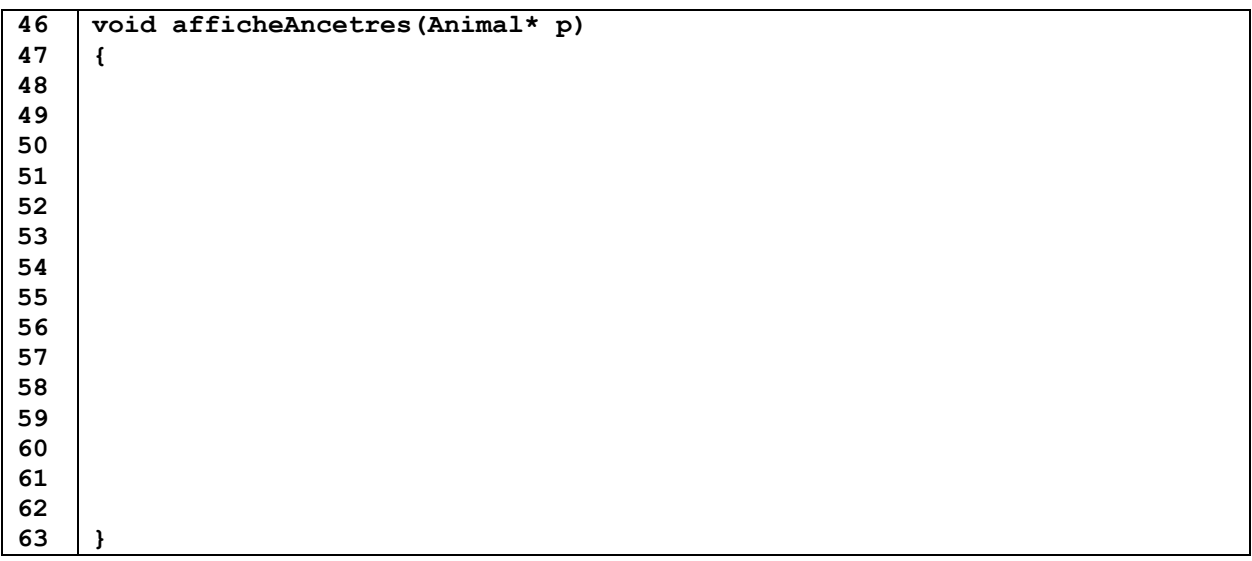

4.3) Ecrire le code de la fonction **trouveMax** qui renvoie l'indice de la valeur maximum du champ **taille\_moyenne** présente dans le vector **a** parmi les **k** premiers éléments. C'est possible en 5 lignes de code.

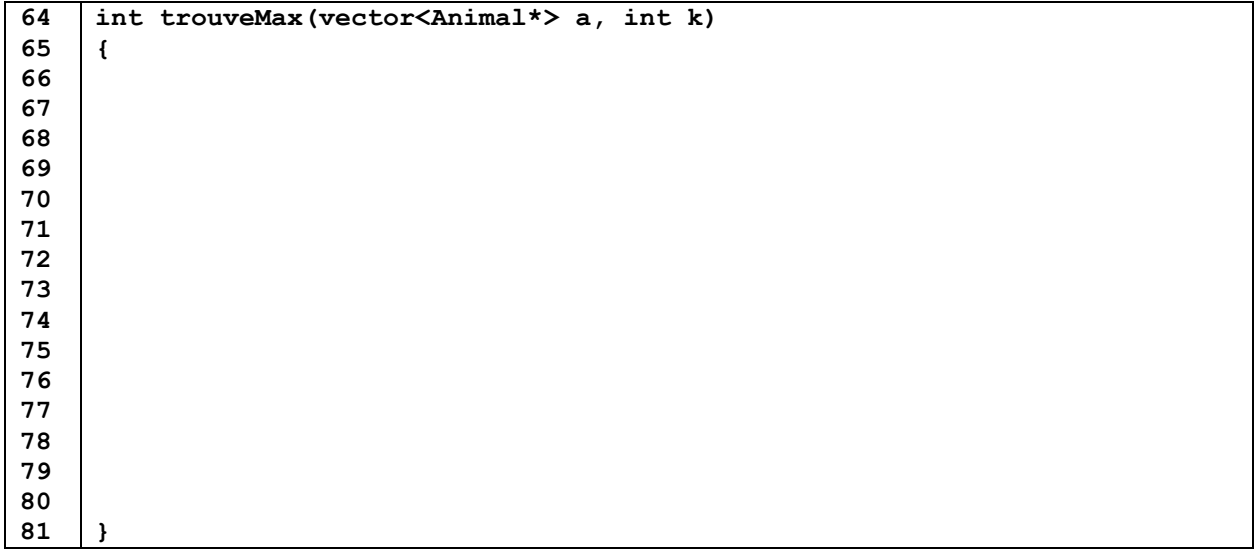

4.4) Ecrire ensuite le code de la fonction **flip** qui modifie le vector **a** fourni en premier paramètre en inversant tous les éléments d'indices compris entre son premier élément et celui d'indice **i**  donnée par le second parametre. C'est possible en 9 lignes de code.

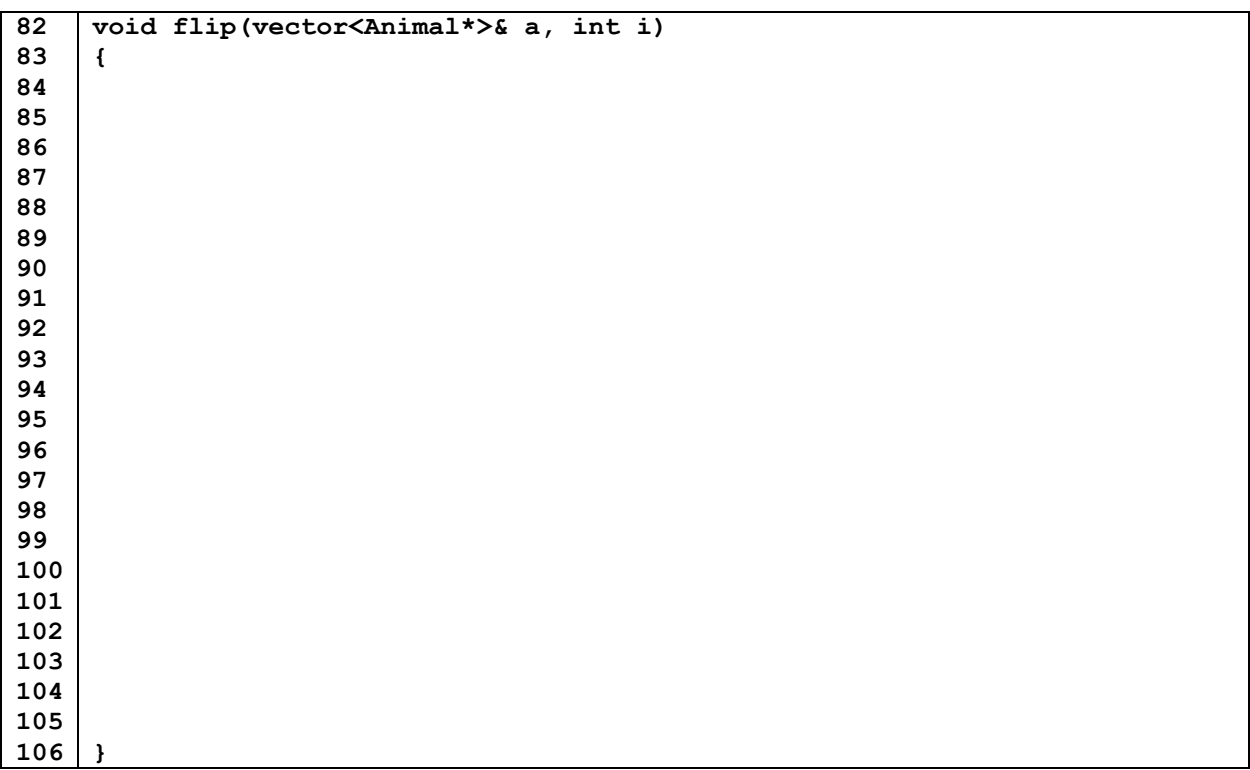

4.5) Utiliser les 2 fonctions précédentes et le pseudocode pour écrire la fonction **triPancake** qui modifie le vector **a** en le triant. C'est possible en 5 lignes de code.

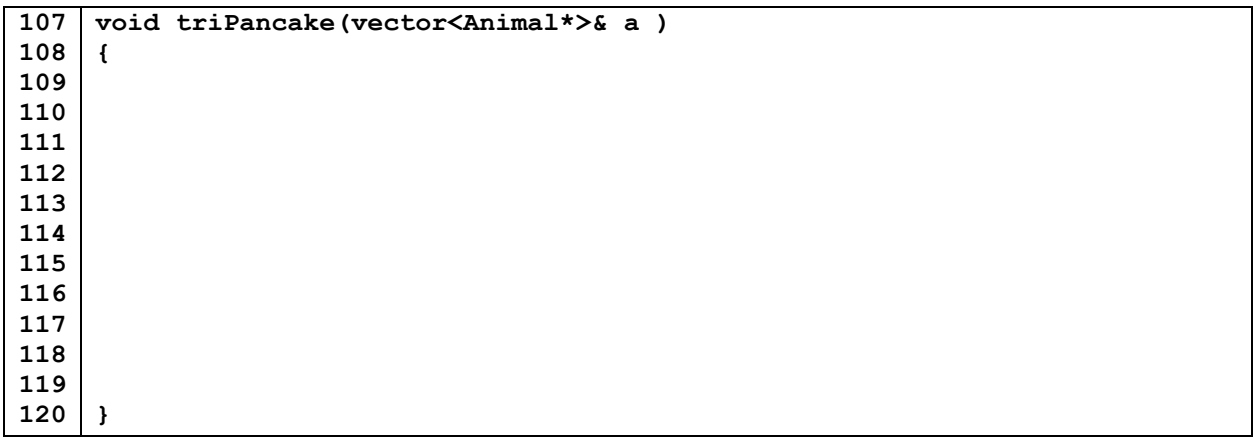

4.6) le programme est exécuté ; préciser à gauche l'affichage de l'appel de la ligne 29 et à droite l'affichage de l'appel de la ligne 30 :